# *ESR SERIAL SOFTSTARTER*

# **1**、**Parameters**

## **1.1 General**

The main starting / stopping parameters of ESR soft starter can be set by the panel potentiometer. Other parameters have been set up at factory commissioning, users do not need to set them. Other parameters can be adjusted by RS485 communication.

#### **1.1.1 Main parameter**

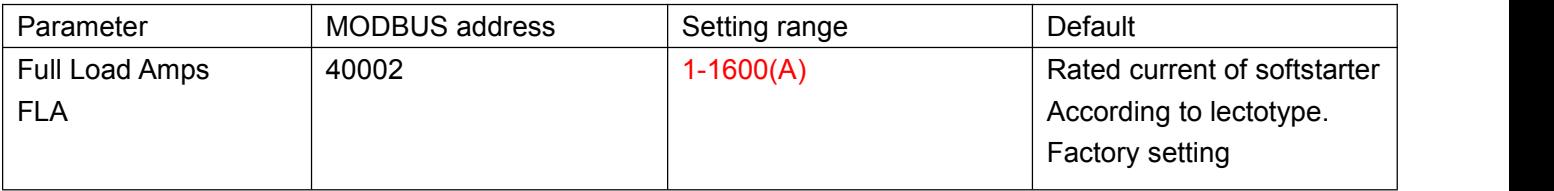

#### **1.1.2 Protection parameter**

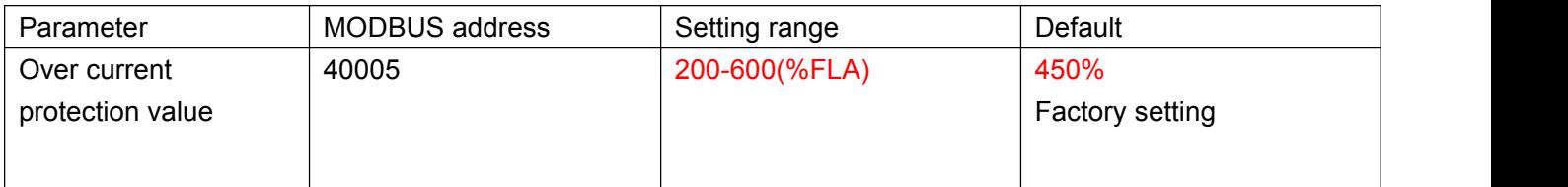

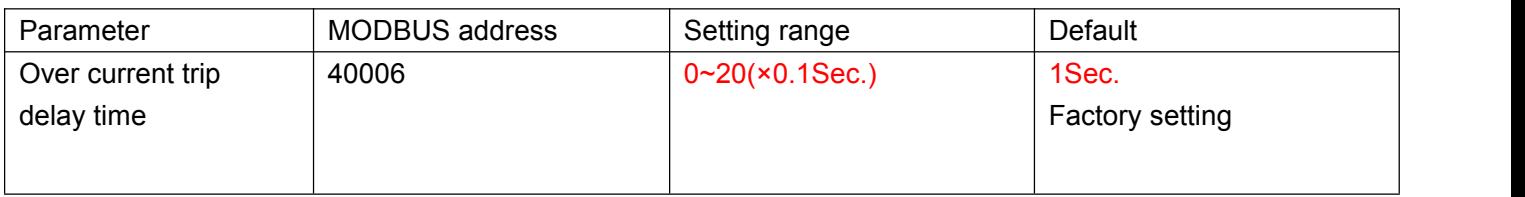

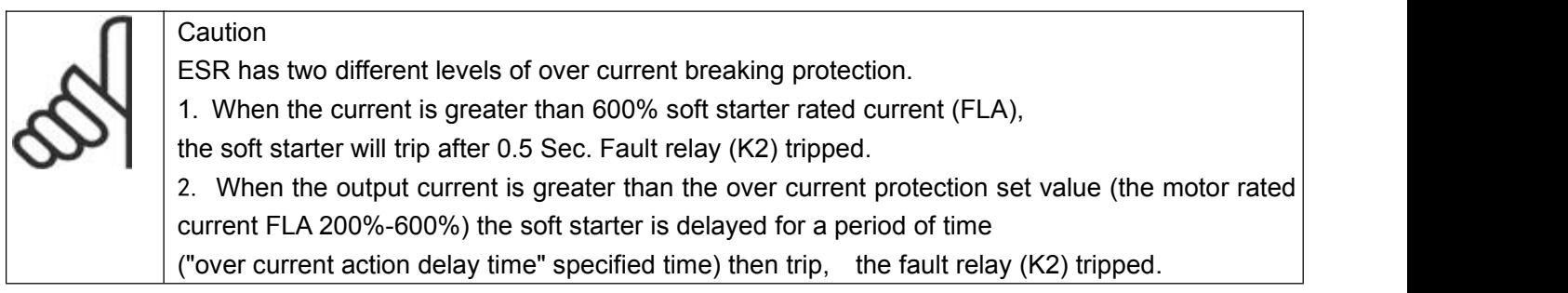

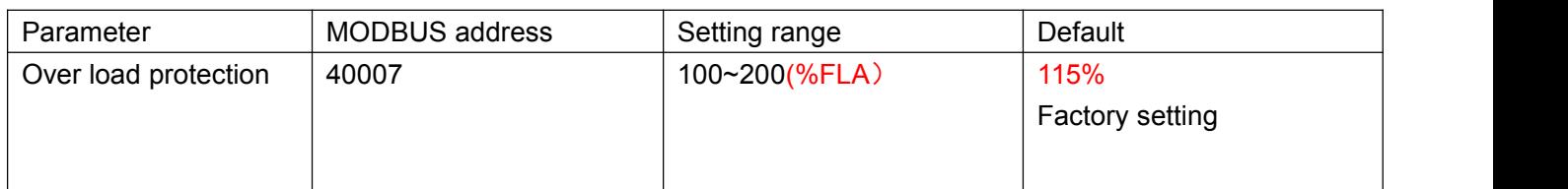

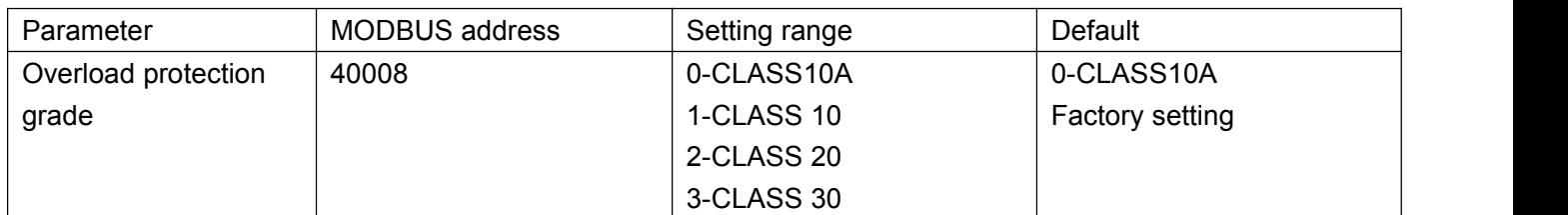

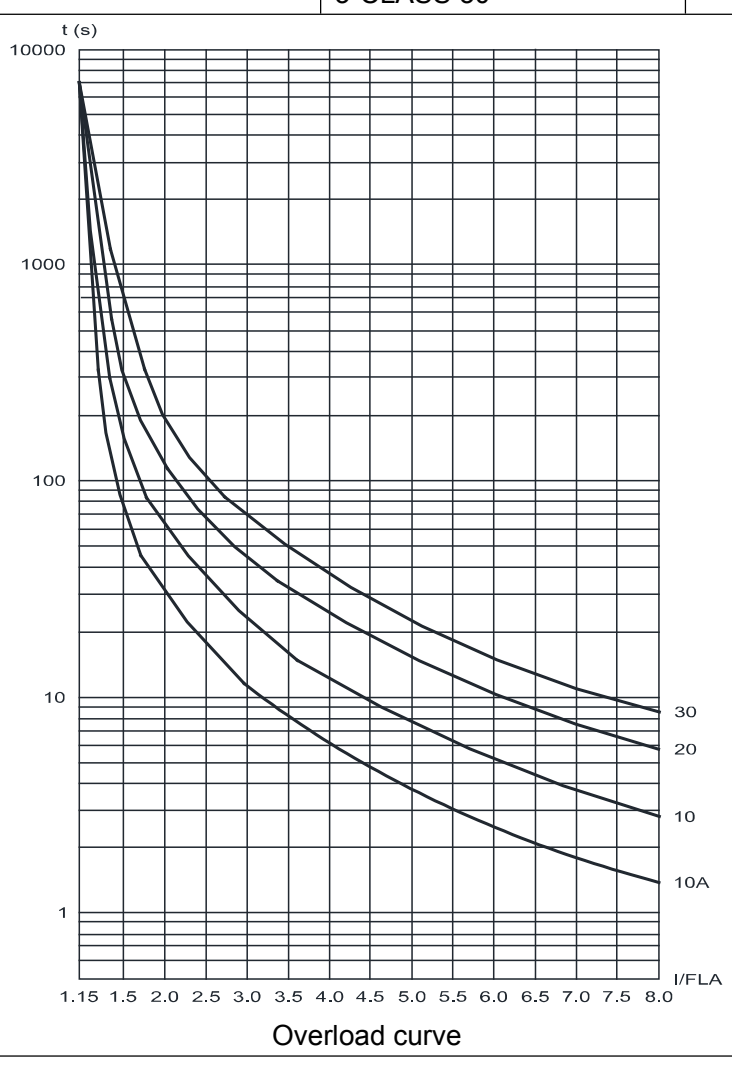

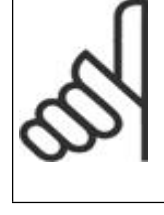

#### **Caution**

Thermal protection of ESR.

It is recommended that users set overload protection to (level 10A), When the current exceeds "overload protection value",

the soft starter detect overload protection.

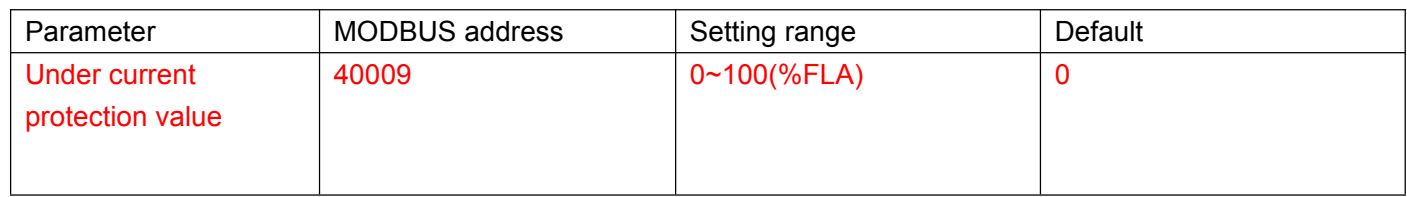

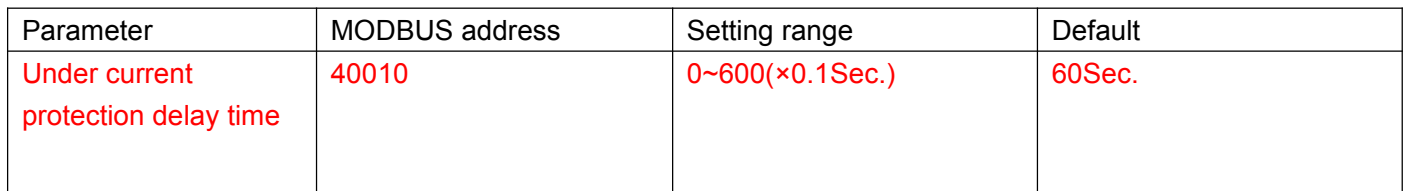

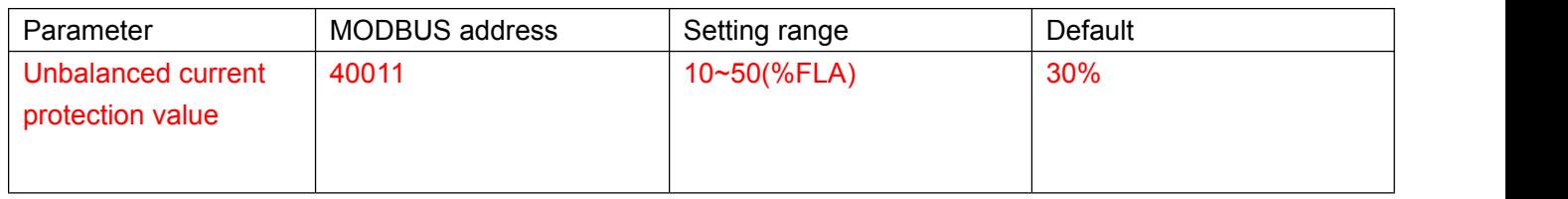

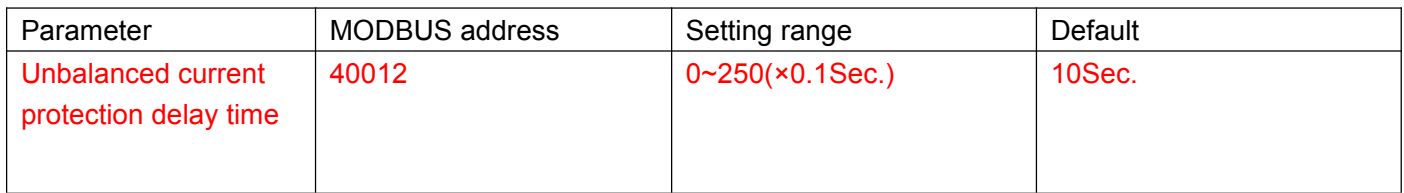

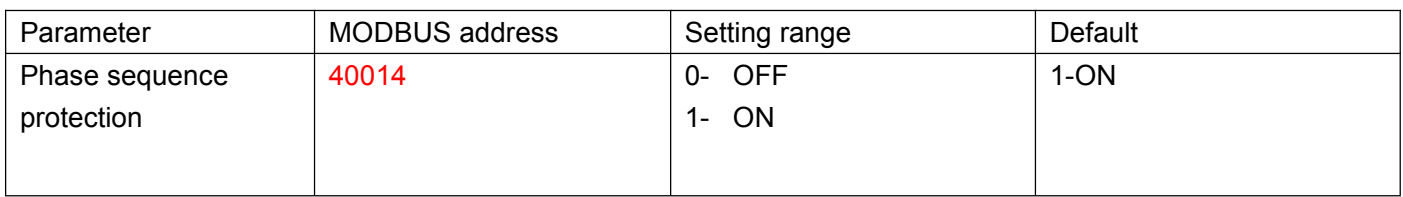

#### **The parameter setting protection functions not introduced above.**

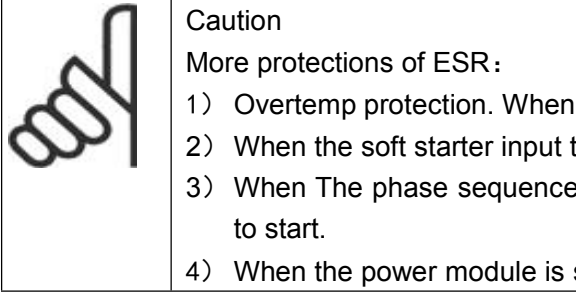

protections of ESR:

- vertemp protection. When the heatsink temperature is above 80 degrees, the soft start trip .
- hen the soft starter input terminal/output terminal missing phase, the soft start trip.
- Then The phase sequence of the soft starter line is abnormal, the soft starter is not allowed start.
- hen the power module is short circuited, soft start tripped.

## **1.1.3 Start / stop parameters**

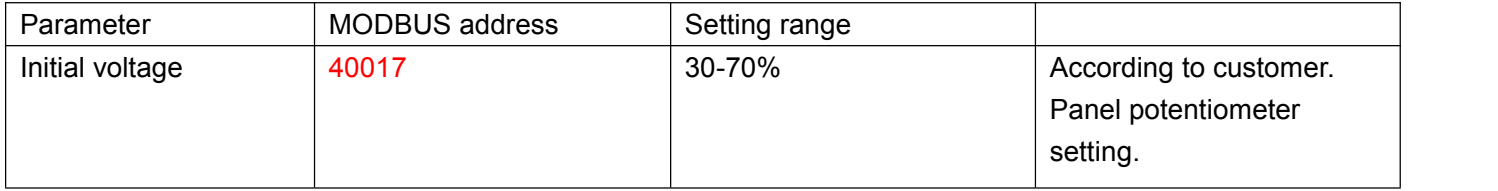

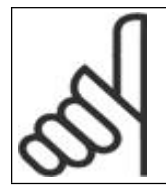

**Caution** 

The Initial voltage is set through the panel, and the setting value can only be read through communication mode, but it can't be changed.

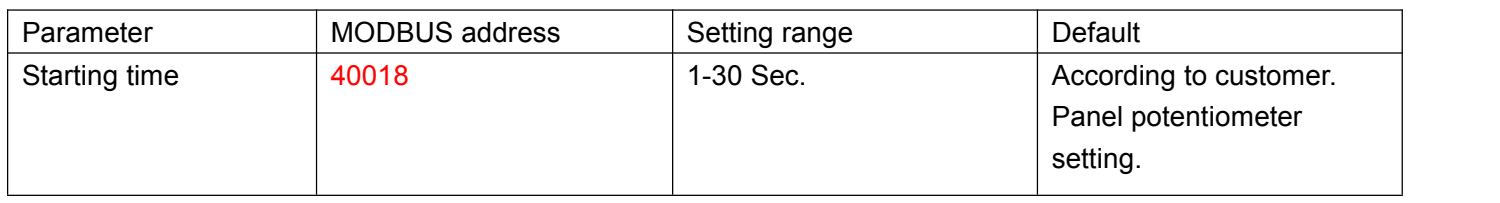

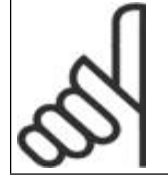

Caution

The starting time is set through the panel, and the setting value can only be read through communication mode, but it can't be changed.

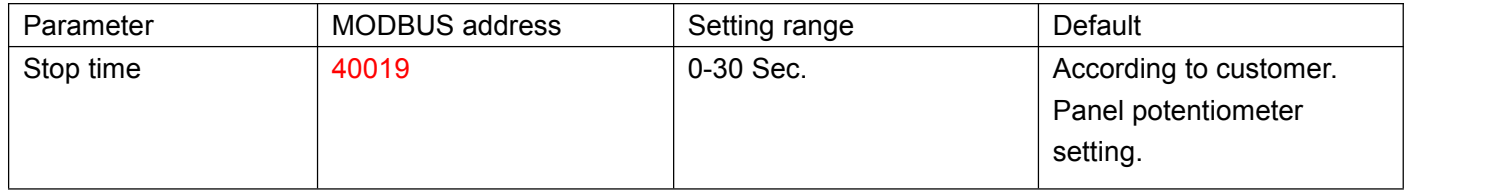

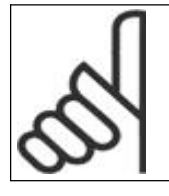

# **Caution**

The stop time is set through the panel, and the setting value can only be read through communication mode, but it can't be changed.

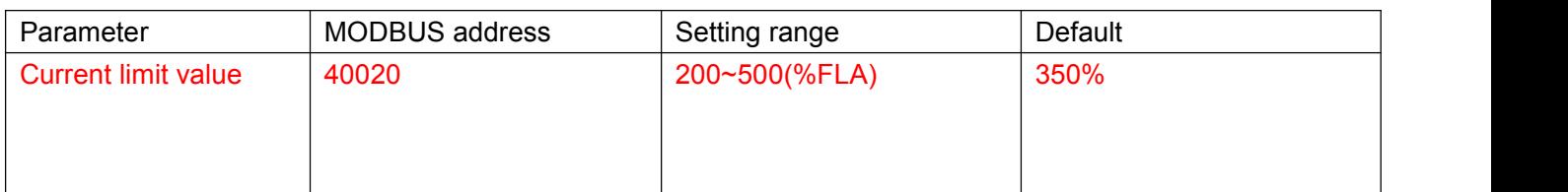

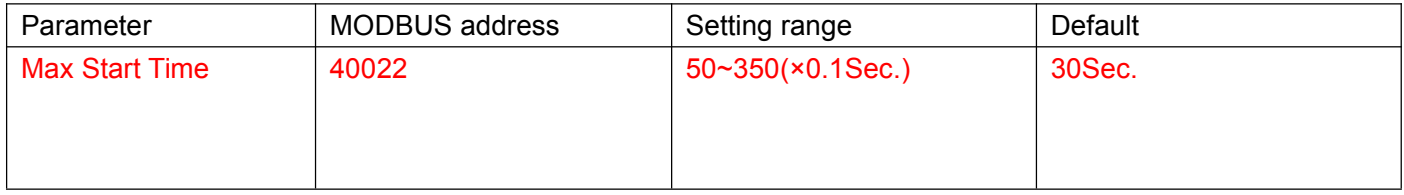

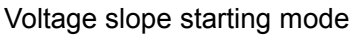

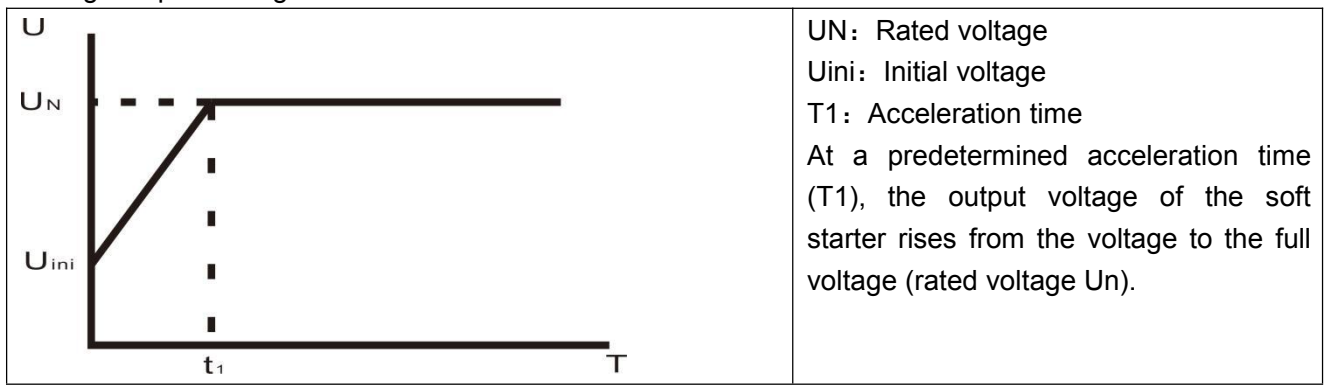

#### Current limit starting mode

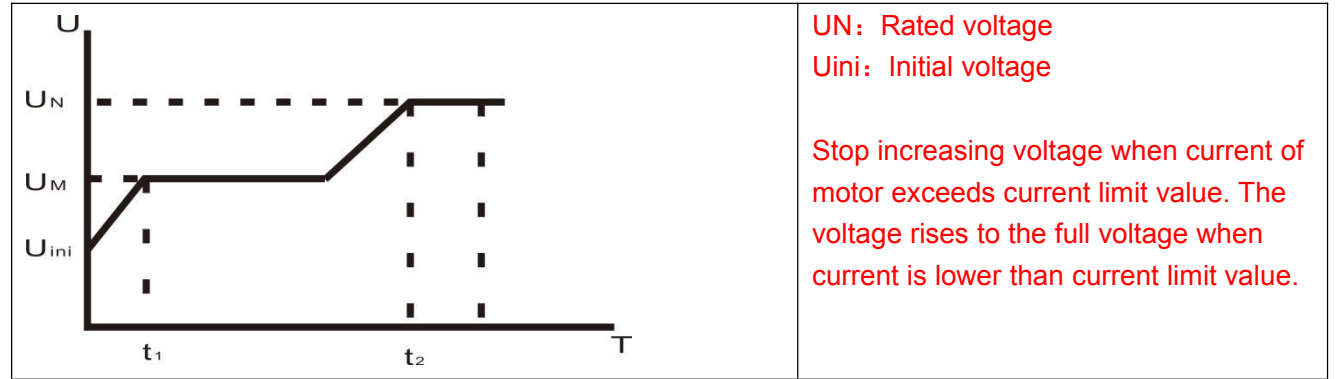

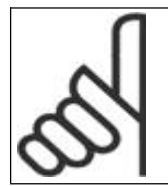

#### **Caution**

The motor can't start(Locked-Rotor) if the voltage is too low.

It is suggested that set initial voltage from high to low or use the Recommended setting.

#### **1.1.4 Relay parameters**

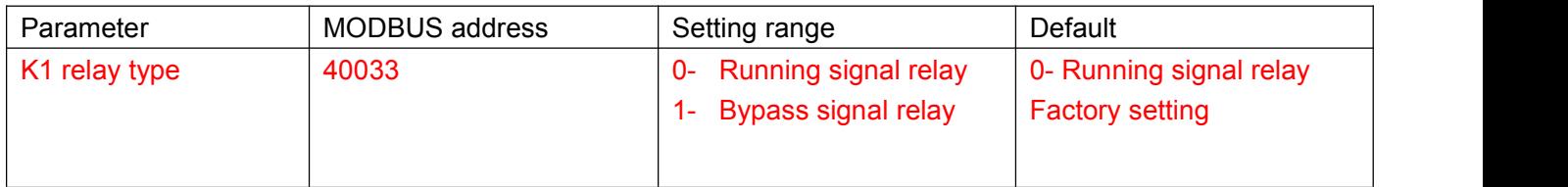

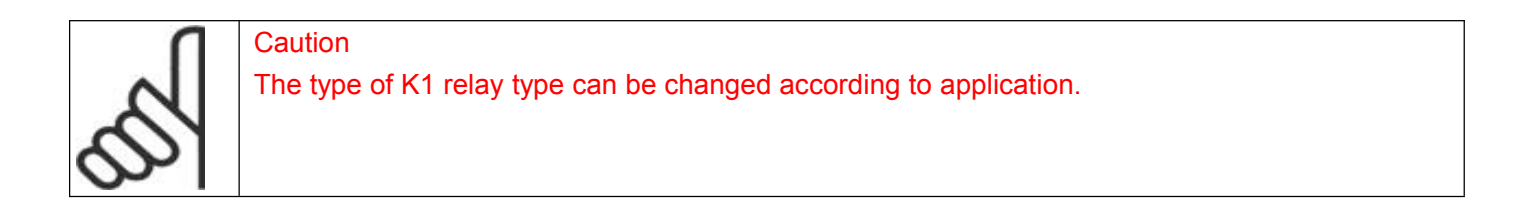

### **1.1.5 Communication parameters**

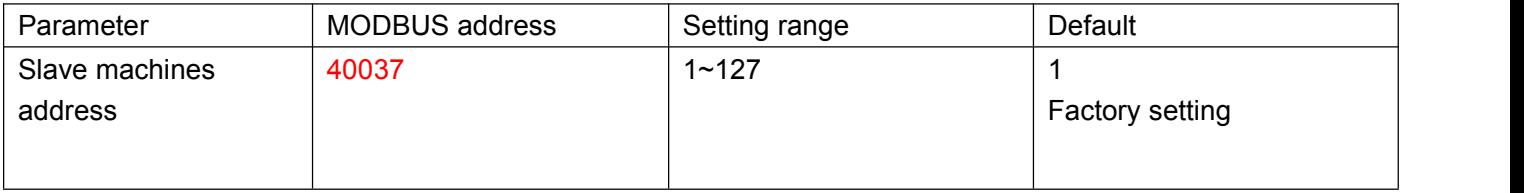

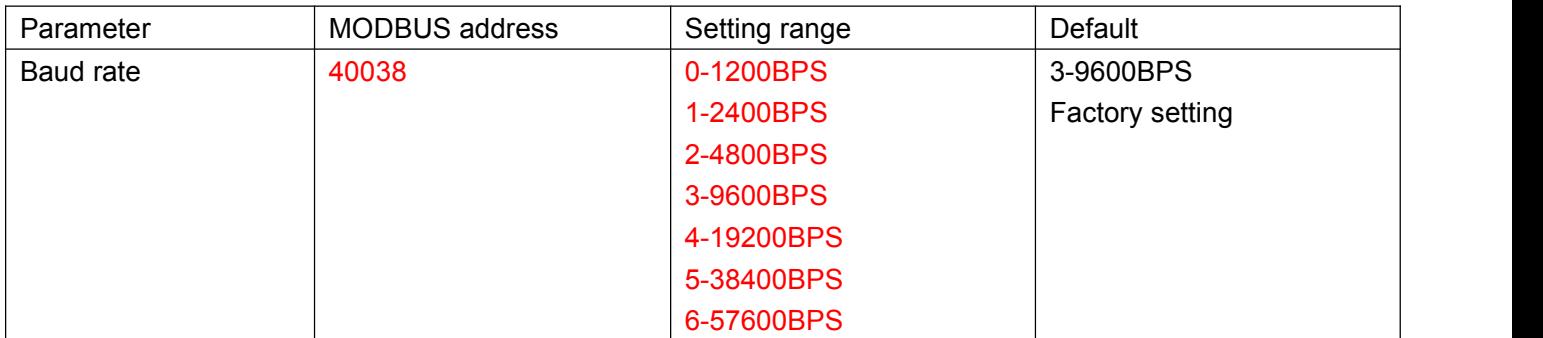

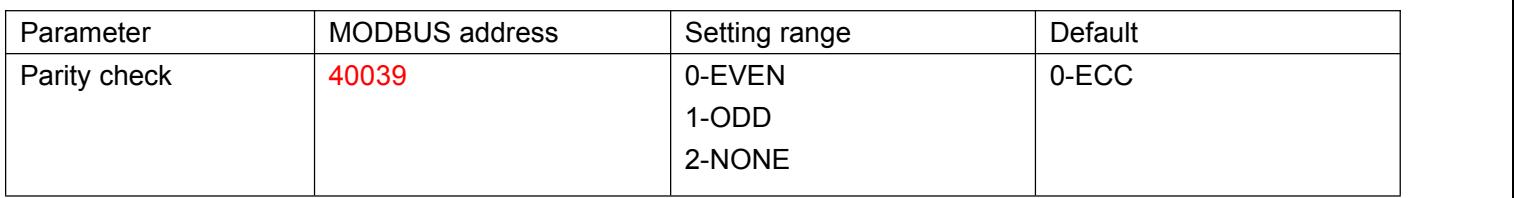

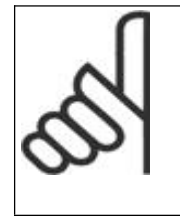

#### Caution

After setting up the communication parameters must restart the ESR soft starter.

Incorrect settings cause communicate fault, it could cause cannot setting again.

ESR can not restore the default parameter, so please be careful when setting communication parameters.

## **1.2 Parameters table**

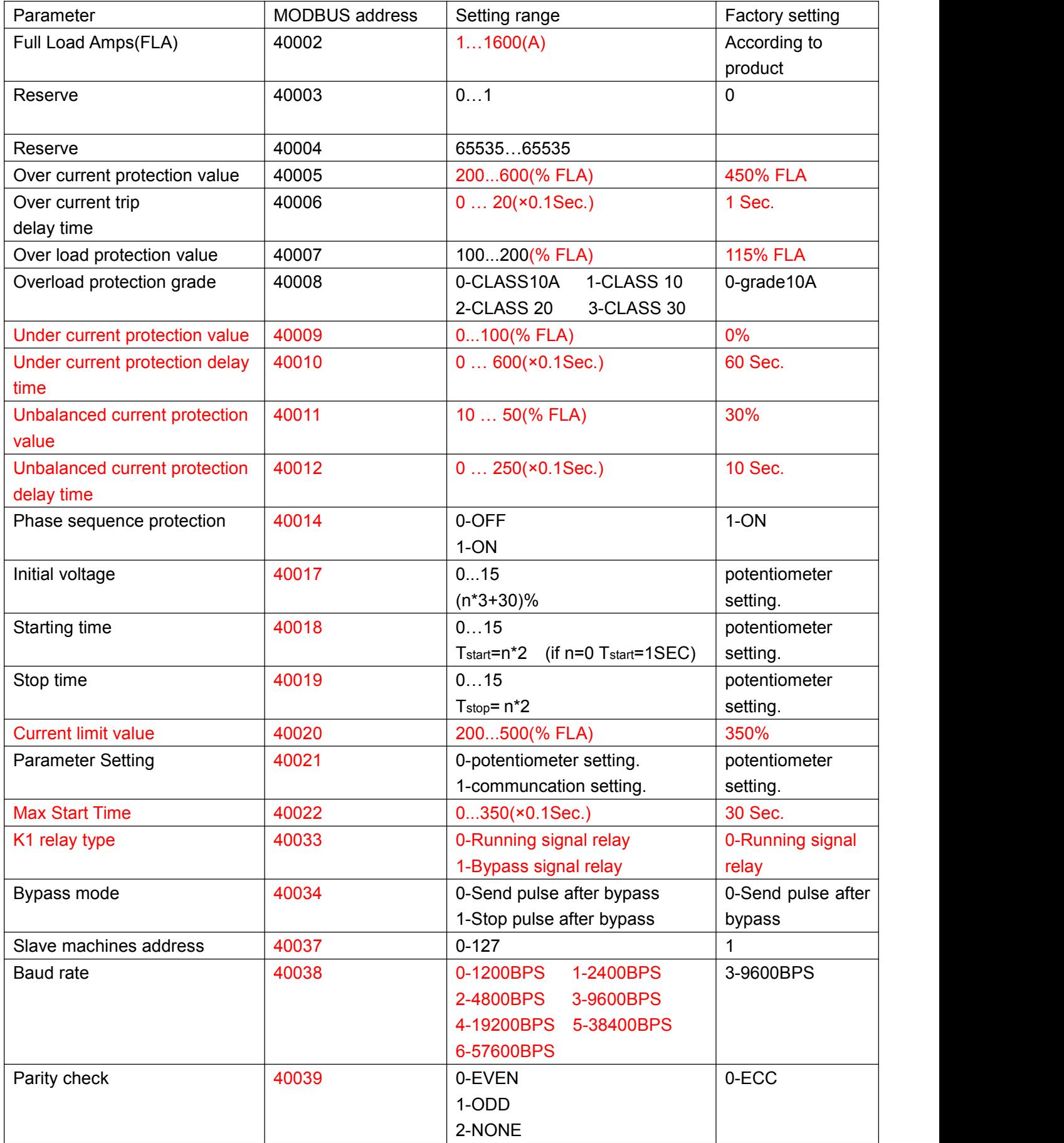

# **2**、**Communication**(**option**)

ESR use RS-485 line.

## **2.1 RS-485 technical characteristics**:

Asynchronous serial communication Half duplex Communication protocol: Modbus RTU

#### **2.1.1 Baud rate**

ESR supports 1200/2400/4800/9600/19200 BPS. More detail: 1.1.5 Communication parameters.

#### **2.1.2 Data bit**

The data bit of ESR is 8.

#### **2.1.3 Parity bit**

Parity bit can be set: None/ECC/ODD. More detail: 1.1.5 Communication parameters.

#### **2.1.4 Stop bit**

When Parity bit is none, Stop bit is  $2$ ; When Parity bit is ECC or ODD, Stop bit is1.

#### **2.2 Response time**

Normal response:  $4mSec. \leq$  response time  $\leq 40mSec.$ Long response: response time  $\leq 200$ mSec.

Notes:

Frequent query will cause longer response time of ESR;

When set the parameter by communication, the interval time of query should be 1000mSec.<br>ESR doesn't support broadcast communication.

When ESR is communication bus terminal,  $120 \Omega$  terminal resistance is recommended.

When ESR peer-to-peer communicate with PC, terminal resistance is no needed.

The maximum number of terminals connected with ESR is 32.

The transmission distance should <1.5KM ( the relay is needed if distance>1.5KM).

#### **2.3 MODBUS Message RTU Framing**

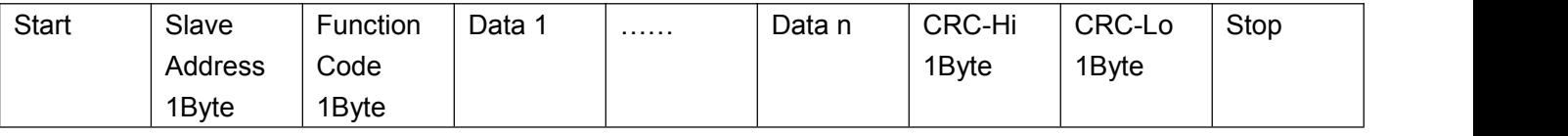

Start: Separated by a silent interval of at least 3.5 character times.

Slave Address: Slave Address from 1 to 127.

Function Code: Function Code (ESR support function Code 1, 2, 3, 4, 5, 6, 8, 15, 16)

Data 1...Data n: Data transmitted.

CRC-Hi: The CRC high - order byte from slave address to Data n.

CRC-Lo: The CRC low - order byte from slave address to Data n.

Stop: Separated by a silent interval of at least 3.5 character times.

#### **2.3.1 Interval time**

In RTU mode, message frames are separated by a silent interval of at least 3.5 character times. In the following sections, this time interval is called t 3,5.

erval time=  $\frac{3.5 \times 11}{BaudRate}$  (*Sec.*) Interval time=

Example:

When Baud rate is 9600BPS, the interval time =3.5\*11/9600=4mSec. So the interval time≥4mSec.

#### **2.3.2 Slave Address**

The number of slaves can be set from 1 to 127. (The default number is 1)

#### **2.3.3 Function Code**

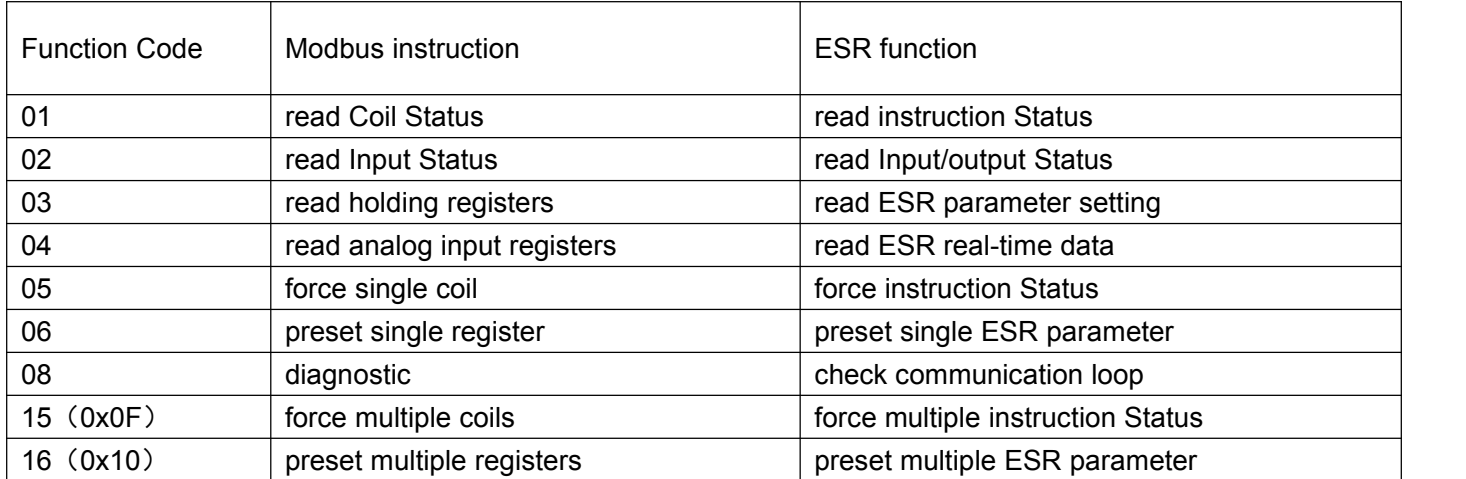

#### **2.3.4 Register**

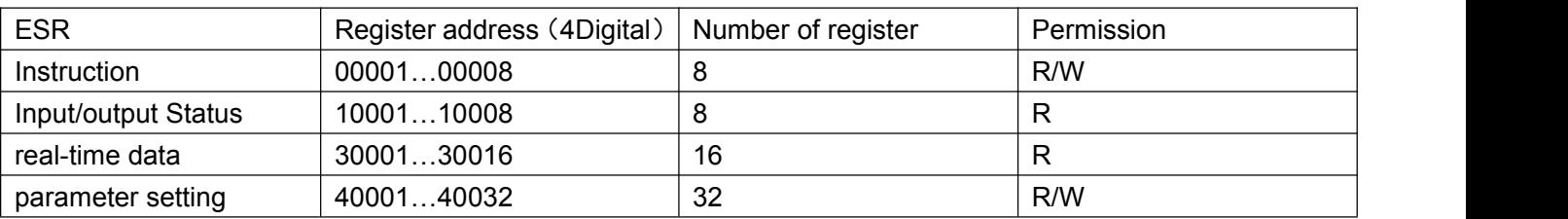

## **2.4 Instruction**(**00001…00008 coil**)

ESR have 8 coils

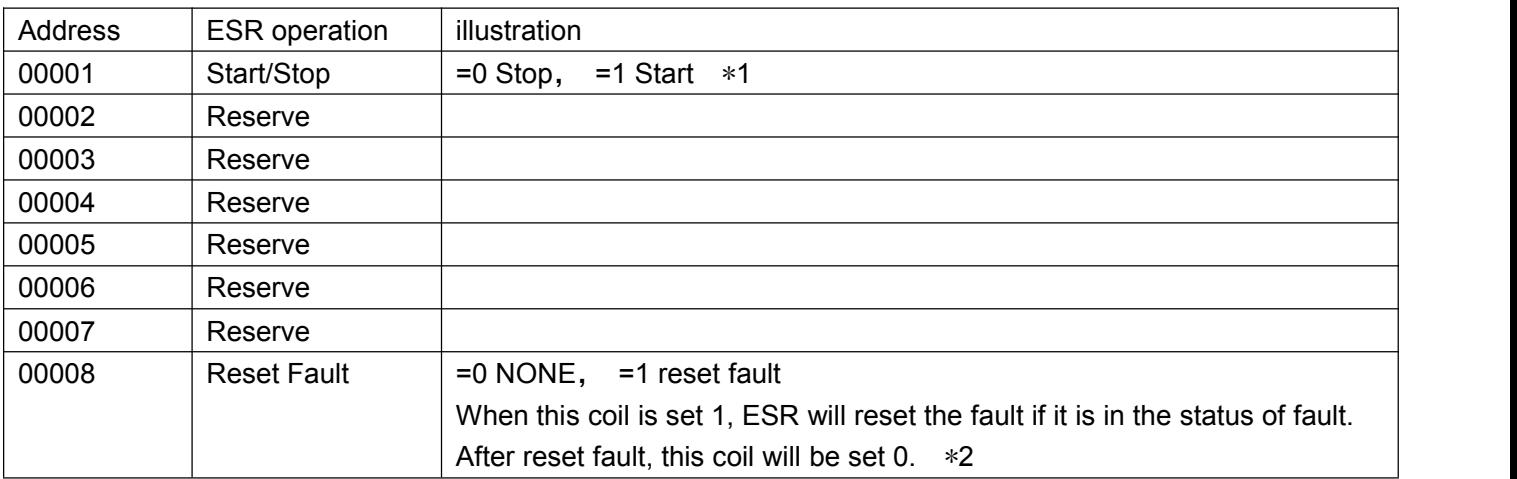

\*1:When start ESR by communication(00001 isset 1), the ESR can be stopped by communication(00001 is set 0) or cut off the control source power to force the ESR to stop.

\*2: Before reset the fault status(00008 is set 1), please cut off the Start/Stop signal to check the fault reason otherwise the ESR will start again as soon as the fault status is reset.

## **2.5 Input/output status**(**10001…10008**)

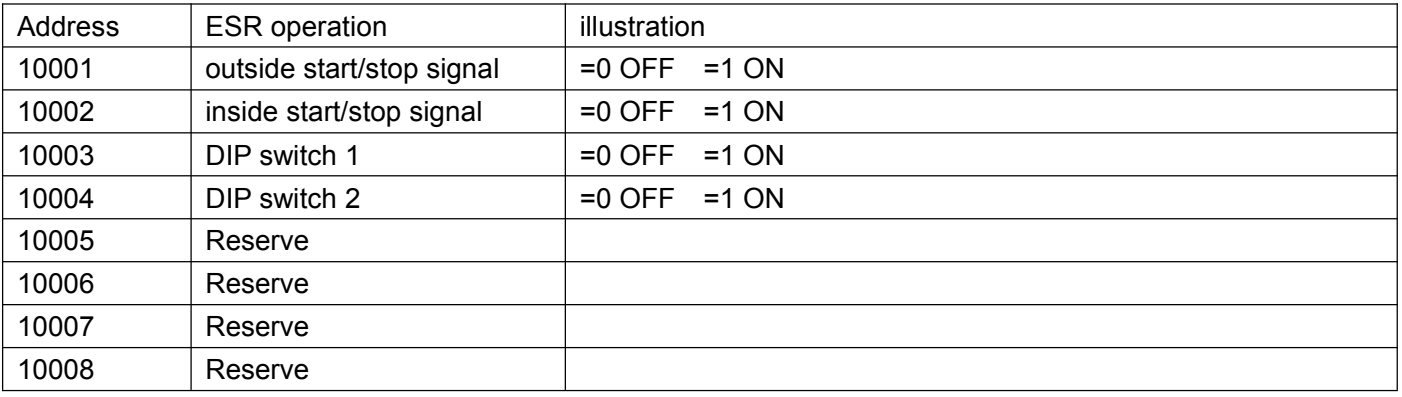

# **2.6 Real-time data**(**30001…30032 input registers**)

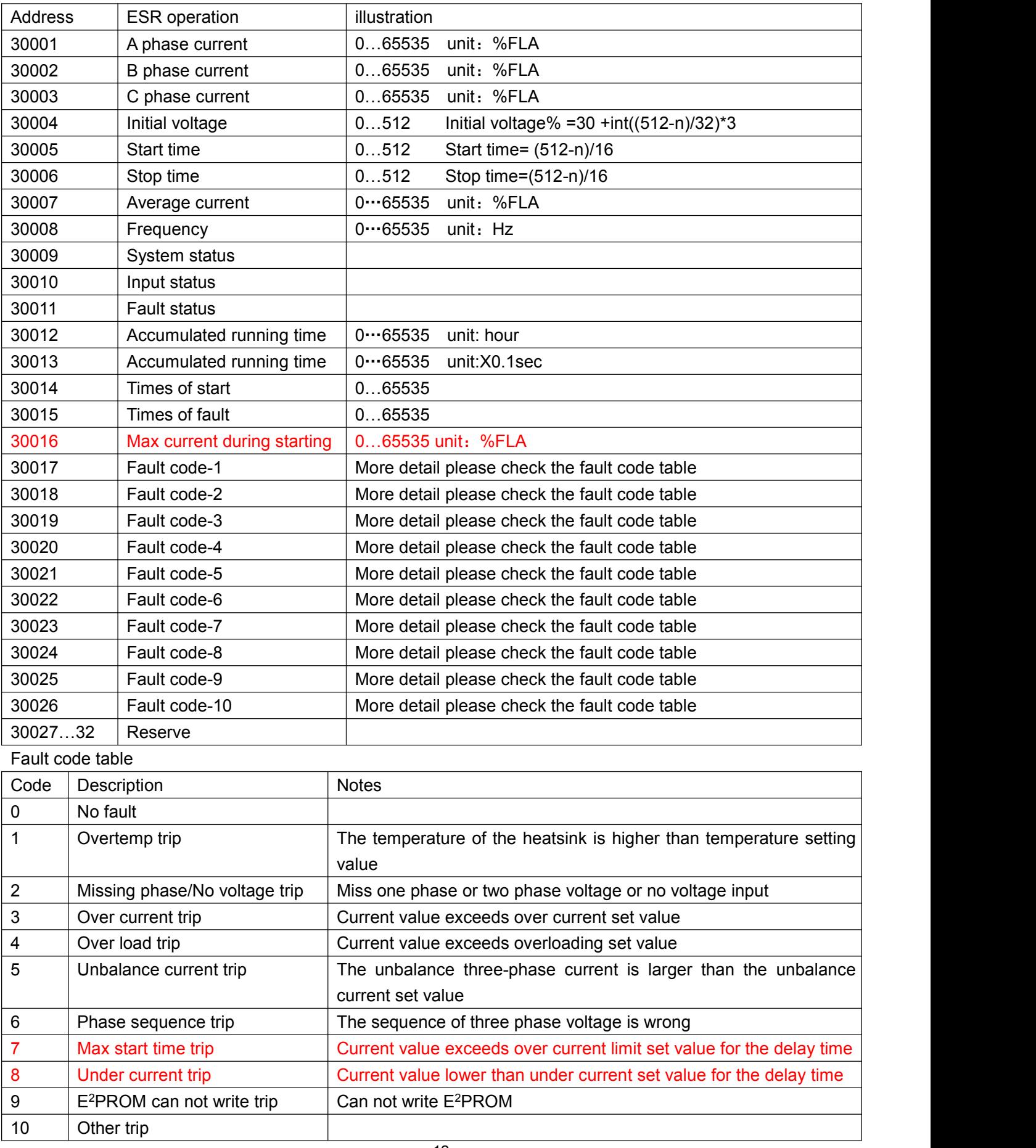

# **2.7 Parameter setting**(**40001…40039 holding registers**)

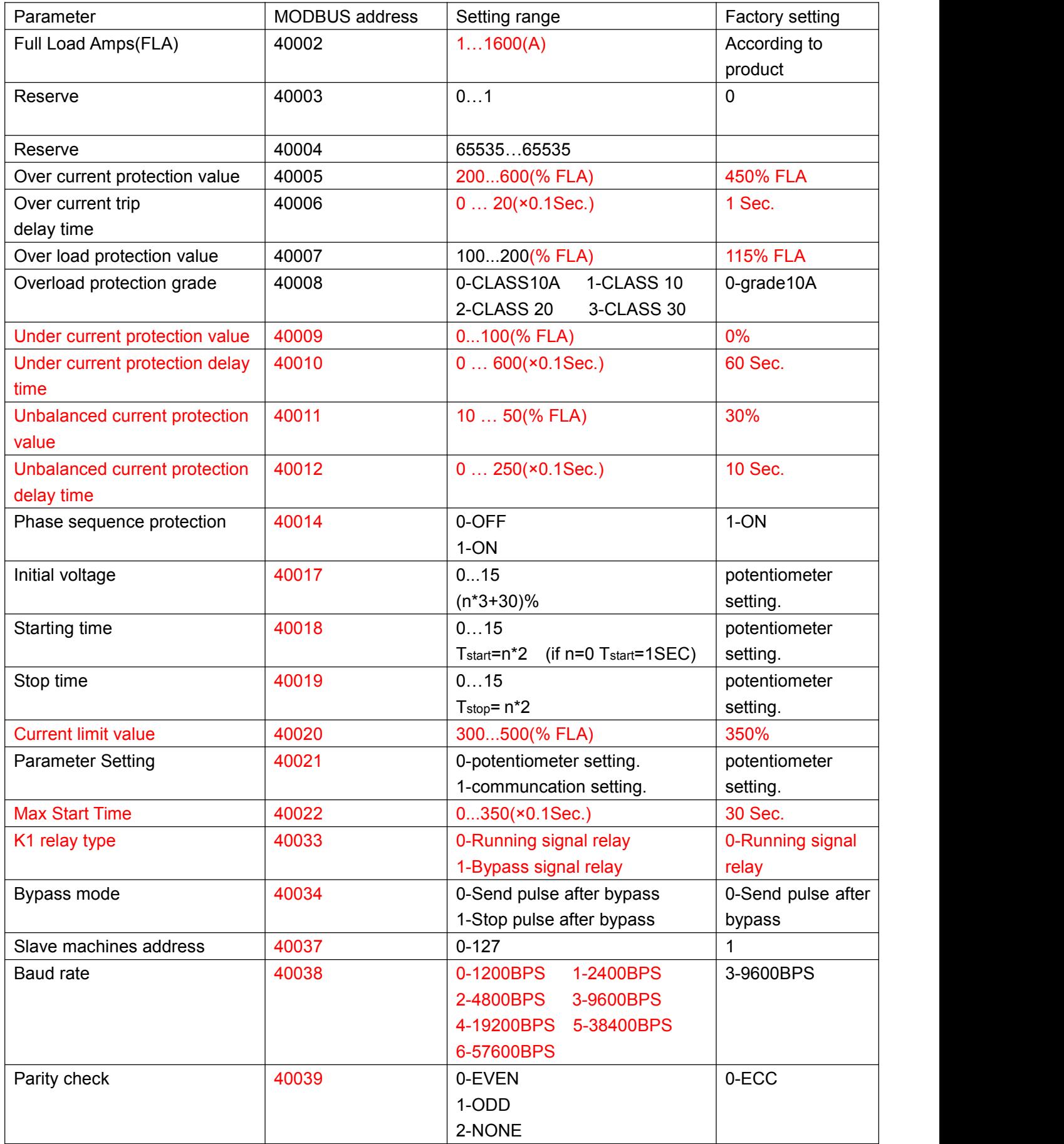

#### WARNING

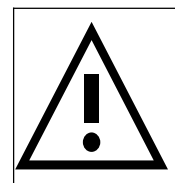

The value set must in the parameter range acceptable. Wrong parameter setting will cause damage of softstarter.

## **2.8 Debugging**

### **2.8.1 Instruction**

Example 1 Reset fault

The coil address of reset fault is 00008 in 2.4 Instruction. Force single coil through function code '05' of Modbus RTU. Suppose the slave number is 1.

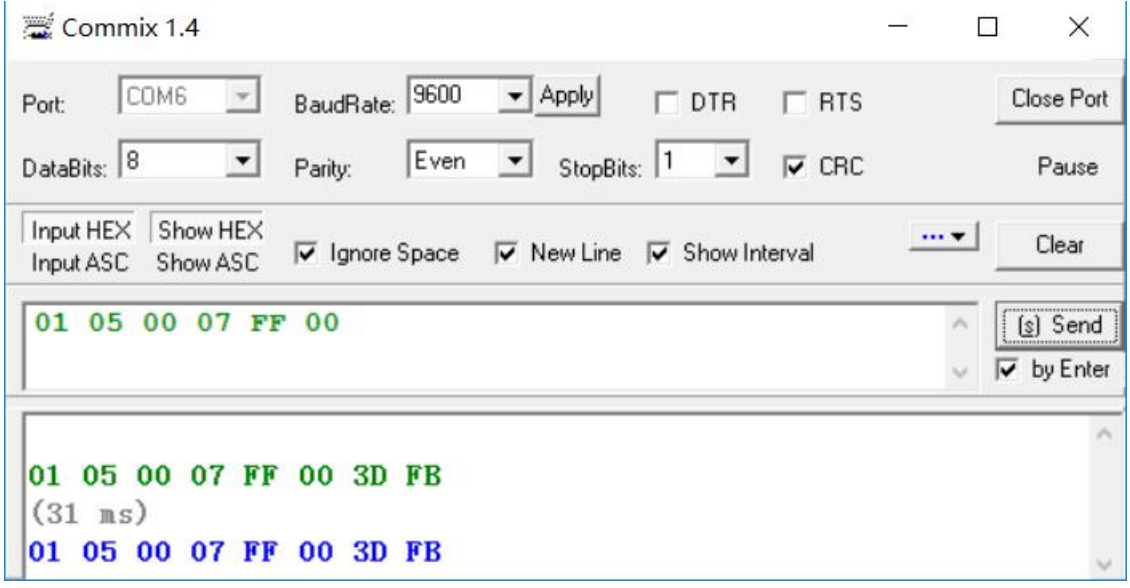

Caution:

- 1. The start address is 0, so the address of 00008 coil is 0x0007
- 2. The coil set 0, data is 0x0000
- 3. The coil set 1, data is 0xFF00
- 4. Returned data
	- 01 slave number 05 function code 0007 coil address FF00 coil set 1 3DFB CRC

Example 2 Read 0001~00008 coil status.

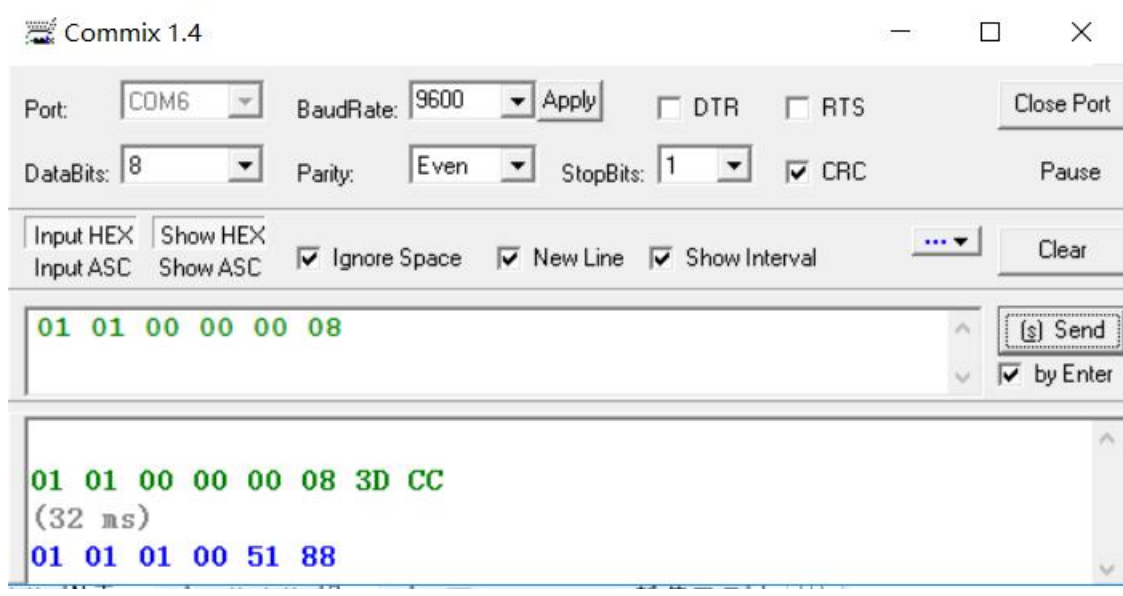

Returned data:

 slave number function code number of bytes coil data 5188 CRC

#### Example 3 force multiple coils.

This example force 00001 and 00002 coil.

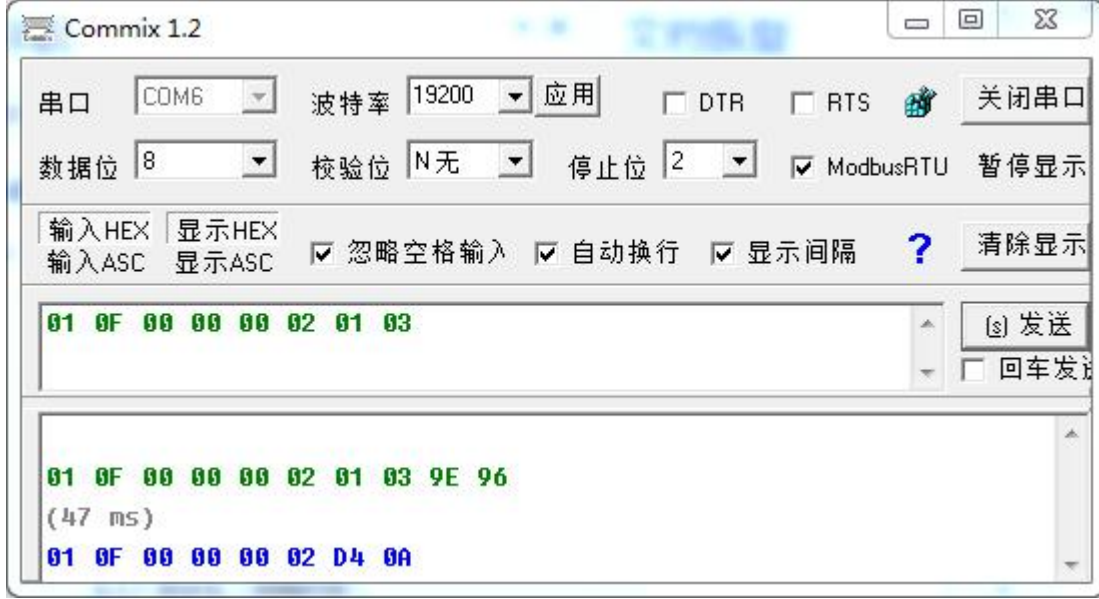

Transmitted data:

#### 01 slave number

0F function code start address of coil number of forced coils number of bytes binary data 0000 0011 means two coils set 1

Returned data: 01 slave number 0F function code 0000 start address of coil 0002 number of forced coils

#### **2.8.2 Read Input Status**

Example 4 read input status of 10001~10008

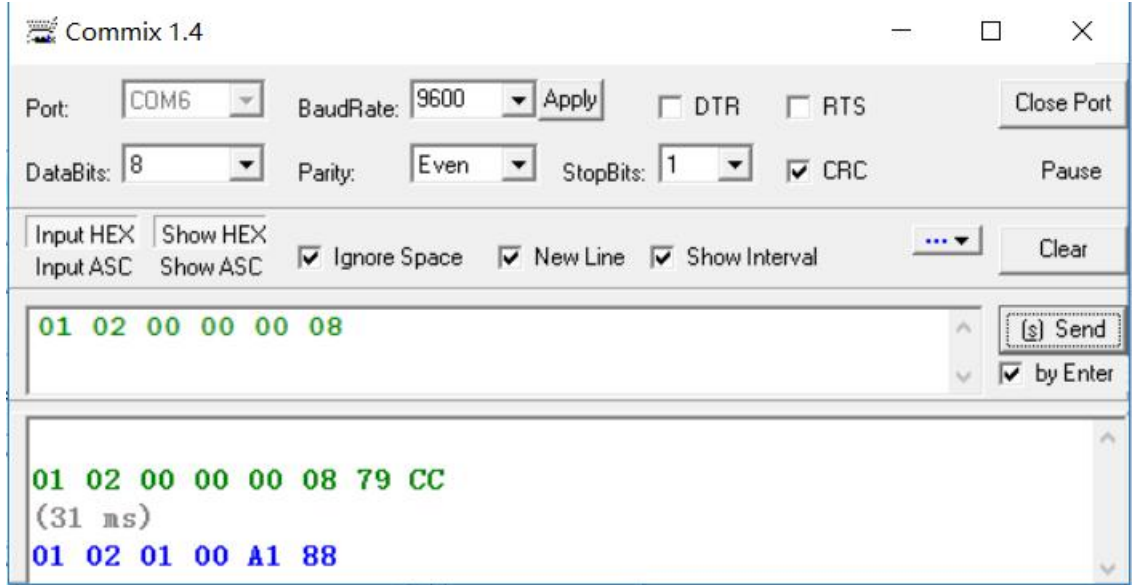

Transmitted data: 01 slave number 02 function code 0000 start address of input status 0008 number of input status read

Returned data: slave number function code number of bytes returned the data of input status returned A188 CRC

## **2.8.3 Real-time data**

Example 5 read A/B/C phase current, Initial voltage, Start time, Stop time, Average current and frequency.

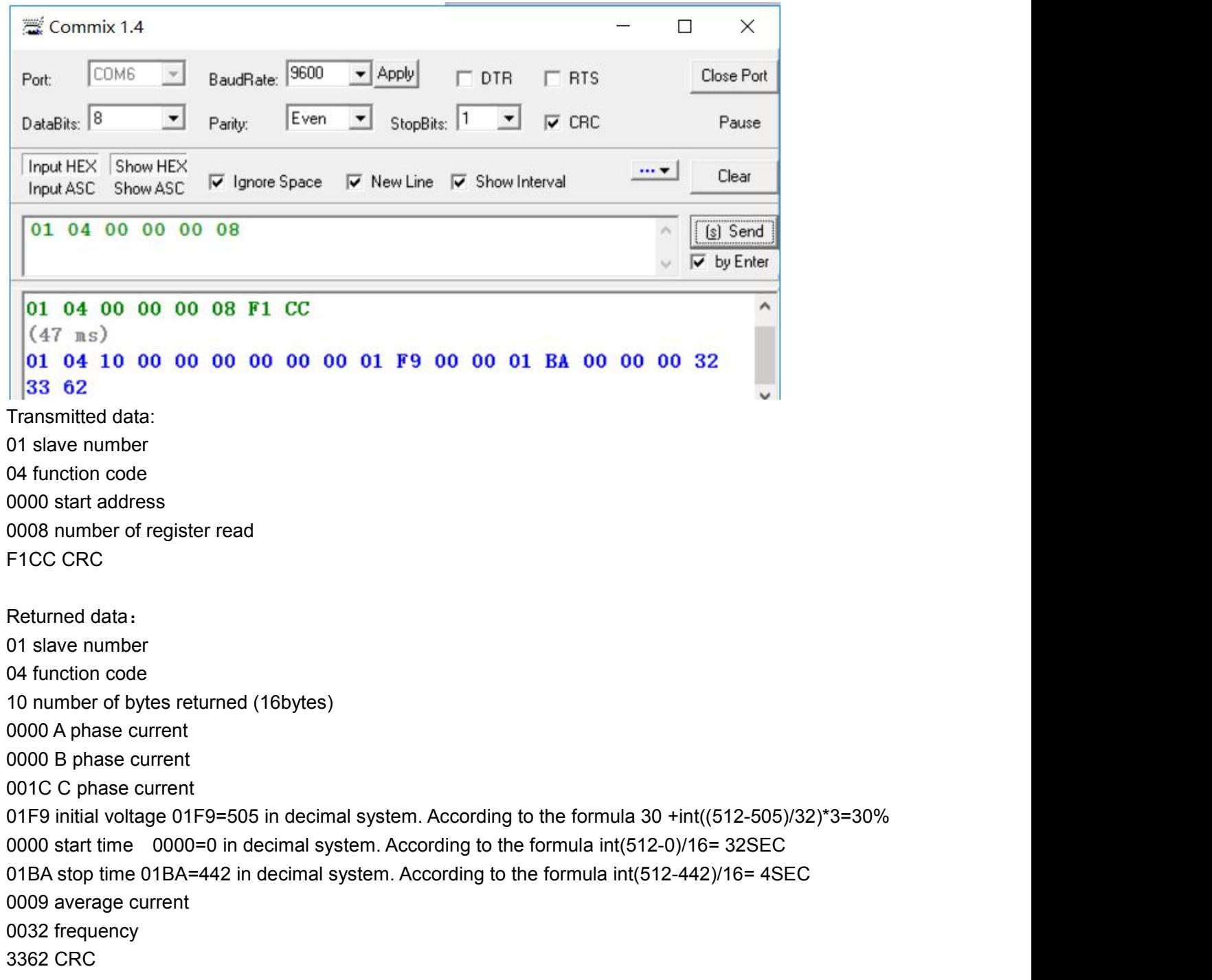

#### **2.8.4 Parameter setting**

Example 6 set Full Load Amps(FLA)

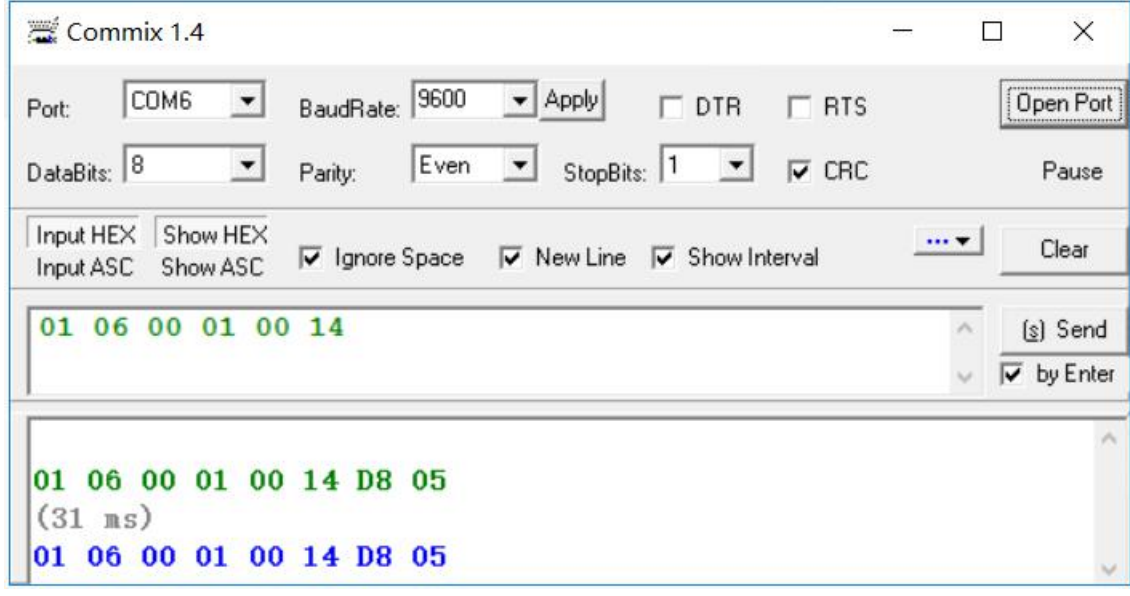

Transmitted data: slave number function code address of register data to set D805 CRC

Returned data: slave number function code address of register data to set D805 CRC

## **2.8.5 Diagnostic**

Example 7

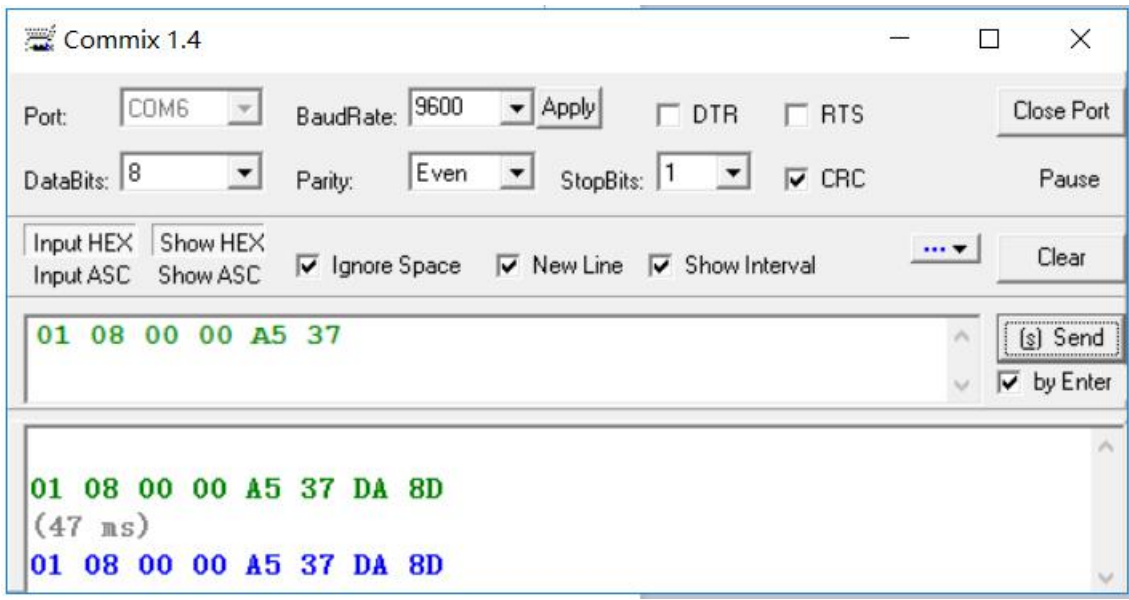